btw NL8124.63.304.B01 - KvK 08117636<br>IBAN NL79 ABNA 0108 8070 45<br>BIC ABNANL2A

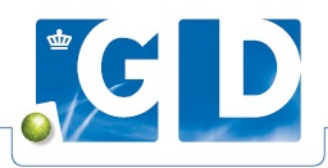

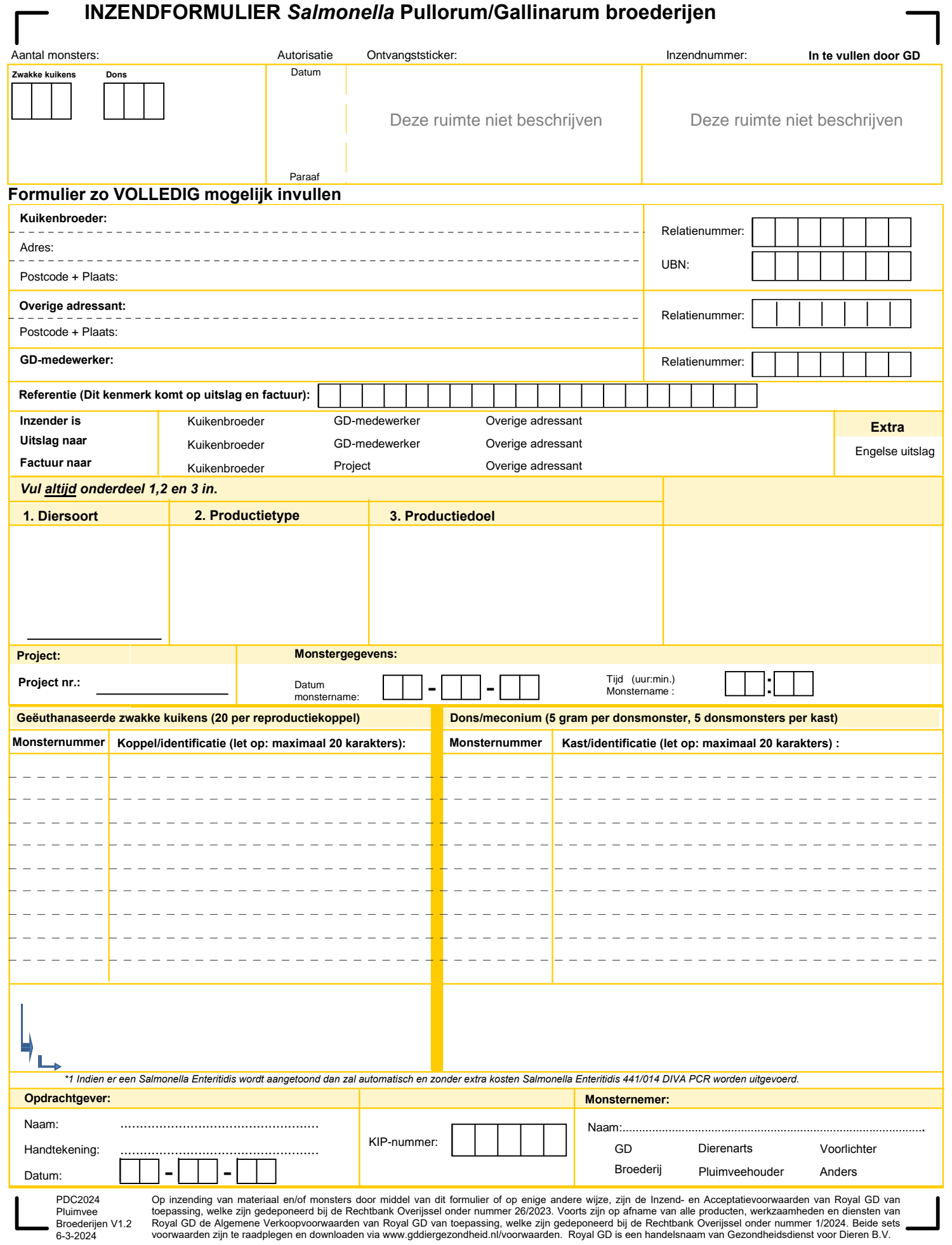